Pham 4751

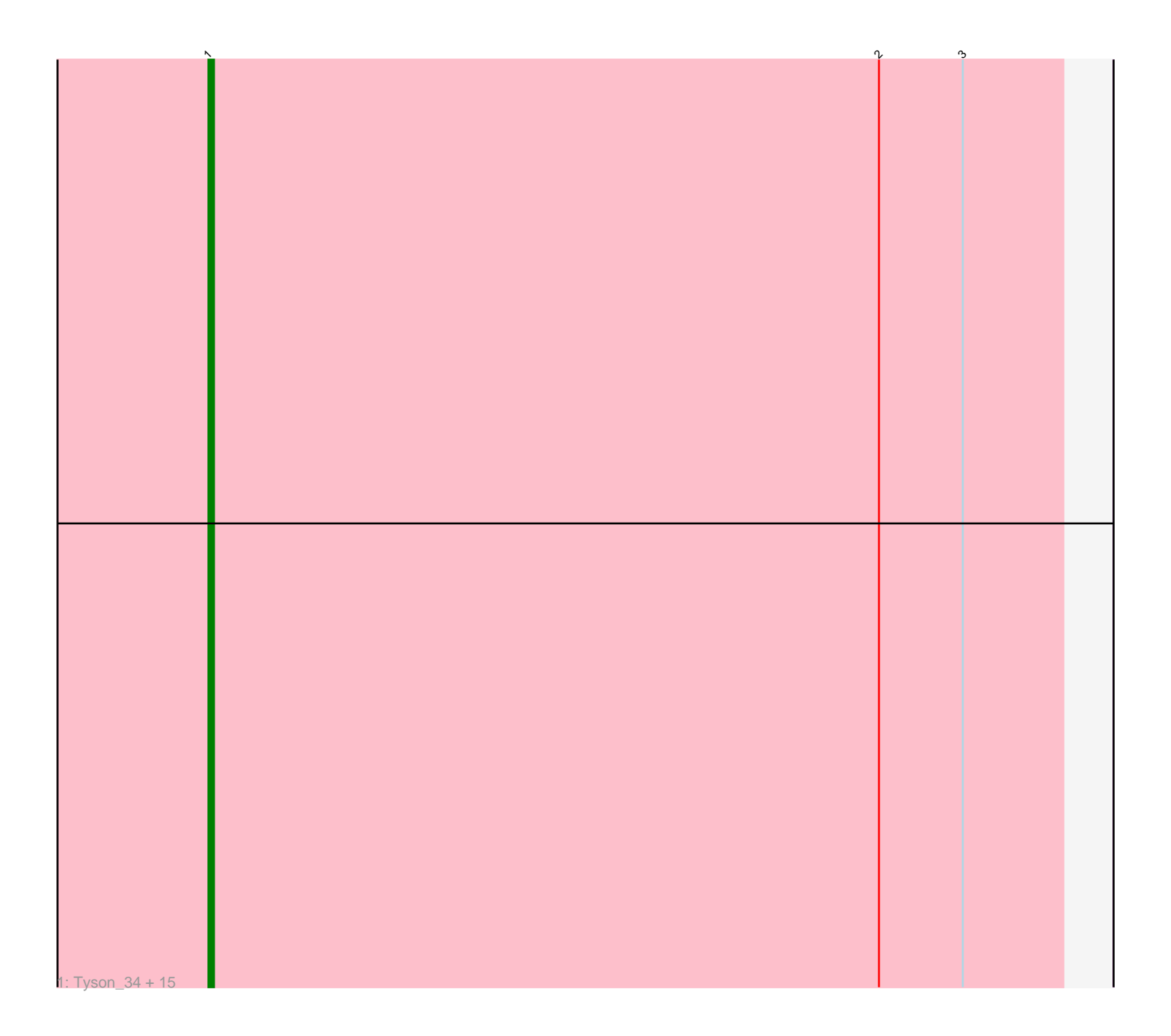

Note: Tracks are now grouped by subcluster and scaled. Switching in subcluster is indicated by changes in track color. Track scale is now set by default to display the region 30 bp upstream of start 1 to 30 bp downstream of the last possible start. If this default region is judged to be packed too tightly with annotated starts, the track will be further scaled to only show that region of the ORF with annotated starts. This action will be indicated by adding "Zoomed" to the title. For starts, yellow indicates the location of called starts comprised solely of Glimmer/GeneMark auto-annotations, green indicates the location of called starts with at least 1 manual gene annotation.

# Pham 4751 Report

This analysis was run 04/28/24 on database version 559.

Pham number 4751 has 16 members, 1 are drafts.

Phages represented in each track:

• Track 1 : Tyson 34, DirkDirk 34, OhShagHennessy 34, Enceladus 34, AvadaKedavra\_34, Wamburgrxpress\_34, Rose5\_34, MAckerman\_34, Calm\_34, Acquire49\_34, Silverleaf\_34, Appletree2\_34, Wyatt2\_34, JoeDirt\_34, Halena\_34, Zaria\_34

### **Summary of Final Annotations (See graph section above for start numbers):**

The start number called the most often in the published annotations is 1, it was called in 15 of the 15 non-draft genes in the pham.

Genes that call this "Most Annotated" start:

• Acquire49\_34, Appletree2\_34, AvadaKedavra\_34, Calm\_34, DirkDirk\_34, Enceladus\_34, Halena\_34, JoeDirt\_34, MAckerman\_34, OhShagHennessy\_34, Rose5\_34, Silverleaf\_34, Tyson\_34, Wamburgrxpress\_34, Wyatt2\_34, Zaria\_34,

Genes that have the "Most Annotated" start but do not call it:

•

Genes that do not have the "Most Annotated" start:

•

## **Summary by start number:**

Start 1:

• Found in 16 of 16 ( 100.0% ) of genes in pham

• Manual Annotations of this start: 15 of 15

• Called 100.0% of time when present

• Phage (with cluster) where this start called: Acquire49\_34 (L1), Appletree2\_34 (L1), AvadaKedavra\_34 (L1), Calm\_34 (L1), DirkDirk\_34 (L1), Enceladus\_34 (L1), Halena\_34 (L1), JoeDirt\_34 (L1), MAckerman\_34 (L1), OhShagHennessy\_34 (L1), Rose5\_34 (L1), Silverleaf\_34 (L1), Tyson\_34 (L1), Wamburgrxpress\_34 (L1), Wyatt2\_34 (L1), Zaria\_34 (L1),

#### **Summary by clusters:**

There is one cluster represented in this pham: L1

Info for manual annotations of cluster L1: •Start number 1 was manually annotated 15 times for cluster L1.

#### **Gene Information:**

Gene: Acquire49\_34 Start: 29706, Stop: 29554, Start Num: 1 Candidate Starts for Acquire49\_34: (Start: 1 @29706 has 15 MA's), (2, 29586), (3, 29571),

Gene: Appletree2\_34 Start: 29649, Stop: 29488, Start Num: 1 Candidate Starts for Appletree2\_34: (Start: 1 @29649 has 15 MA's), (2, 29529), (3, 29514),

Gene: AvadaKedavra\_34 Start: 29716, Stop: 29564, Start Num: 1 Candidate Starts for AvadaKedavra\_34: (Start: 1 @29716 has 15 MA's), (2, 29596), (3, 29581),

Gene: Calm\_34 Start: 29721, Stop: 29560, Start Num: 1 Candidate Starts for Calm\_34: (Start: 1 @29721 has 15 MA's), (2, 29601), (3, 29586),

Gene: DirkDirk\_34 Start: 29706, Stop: 29545, Start Num: 1 Candidate Starts for DirkDirk\_34: (Start: 1 @29706 has 15 MA's), (2, 29586), (3, 29571),

Gene: Enceladus\_34 Start: 29690, Stop: 29529, Start Num: 1 Candidate Starts for Enceladus\_34: (Start: 1 @29690 has 15 MA's), (2, 29570), (3, 29555),

Gene: Halena\_34 Start: 29717, Stop: 29565, Start Num: 1 Candidate Starts for Halena\_34: (Start: 1 @29717 has 15 MA's), (2, 29597), (3, 29582),

Gene: JoeDirt\_34 Start: 29688, Stop: 29527, Start Num: 1 Candidate Starts for JoeDirt\_34: (Start: 1 @29688 has 15 MA's), (2, 29568), (3, 29553),

Gene: MAckerman\_34 Start: 29712, Stop: 29551, Start Num: 1 Candidate Starts for MAckerman\_34: (Start: 1 @29712 has 15 MA's), (2, 29592), (3, 29577),

Gene: OhShagHennessy\_34 Start: 29677, Stop: 29516, Start Num: 1 Candidate Starts for OhShagHennessy\_34: (Start: 1 @29677 has 15 MA's), (2, 29557), (3, 29542),

Gene: Rose5\_34 Start: 29706, Stop: 29554, Start Num: 1 Candidate Starts for Rose5\_34: (Start: 1 @29706 has 15 MA's), (2, 29586), (3, 29571),

Gene: Silverleaf\_34 Start: 29706, Stop: 29554, Start Num: 1 Candidate Starts for Silverleaf\_34: (Start: 1 @29706 has 15 MA's), (2, 29586), (3, 29571),

Gene: Tyson\_34 Start: 29707, Stop: 29555, Start Num: 1 Candidate Starts for Tyson\_34: (Start: 1 @29707 has 15 MA's), (2, 29587), (3, 29572),

Gene: Wamburgrxpress\_34 Start: 29719, Stop: 29558, Start Num: 1 Candidate Starts for Wamburgrxpress\_34: (Start: 1 @29719 has 15 MA's), (2, 29599), (3, 29584),

Gene: Wyatt2\_34 Start: 29706, Stop: 29554, Start Num: 1 Candidate Starts for Wyatt2\_34: (Start: 1 @29706 has 15 MA's), (2, 29586), (3, 29571),

Gene: Zaria\_34 Start: 29721, Stop: 29560, Start Num: 1 Candidate Starts for Zaria\_34: (Start: 1 @29721 has 15 MA's), (2, 29601), (3, 29586),